## Prof. Thiago Ritto

A Fig. 1 ilustra um avião da esquadrilha da fumaça fazendo um loop. O centro de massa C do avião faz um círculo de raio 100m, e o avião completa uma volta em relação ao eixo  $\mathbf{b}_3$ . As dimensões são dadas na figura e a velocidade tangencial do centro de massa do avião se mantém constante 350 km/h. Sabe-se que um piloto não resiste mais do que alguns minutos a uma aceleração de 10g (100 m/s<sup>2</sup>), portanto ele é obrigado a ejetar se a sua aceleração chega nesse patamar. (a) calcule a aceleração máxima que o piloto vai sofrer fazendo o *loop* mostrado, (b) sugira (liste) algumas modificações em relação a situação apresentada que possa diminuir a aceleração do piloto. Finalmente, (c) se fosse possível fazer um *loop* com o mesmo movimento do centro de massa, mas agora com dois giros do avião: uma volta em relação ao eixo  $\mathbf{b}_3$  e também uma volta em relação ao eixo  $\mathbf{c}_2$ , qual seria a aceleração máxima do piloto nessa situação hipotética?

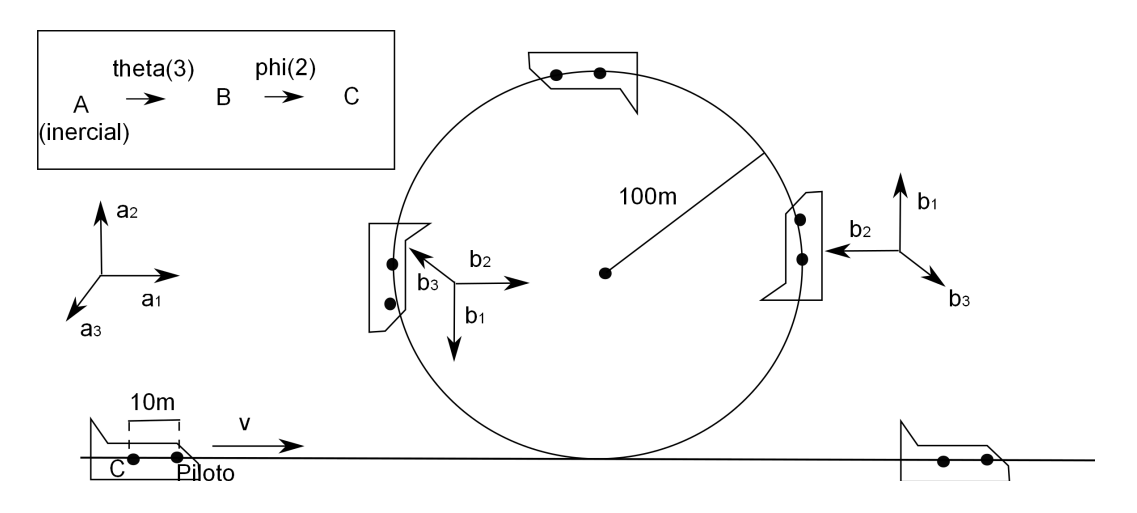

Figura 1: Avião fazendo um loop.

Matrizes de transformação

$$
[AT_B] = \begin{pmatrix} \cos \theta & -\sin \theta & 0 \\ \sin \theta & \cos \theta & 0 \\ 0 & 0 & 1 \end{pmatrix}, [BT_C] = \begin{pmatrix} \cos \phi & 0 & \sin \phi \\ 0 & 1 & 0 \\ -\sin \phi & 0 & \cos \phi \end{pmatrix}.
$$

a) A aceleração do ponto *P* (piloto) em relação referencial *A* pode ser escrita como

$$
{}^{A}\mathbf{a}^{P} = {}^{A}\mathbf{a}^{C} + {}^{A}\boldsymbol{\omega}^{B} \times ({}^{A}\boldsymbol{\omega}^{B} \times \mathbf{r}^{P/C}). \tag{1}
$$

Observe que a velocidade tangencial *v* do centro de massa do avião *C* é contante (350km/h), logo  $v = \omega R$ , onde  $R = 100$ m. Temos também  $\dot{\theta} = \dot{\phi} = \omega$ . Se  $r = 10$ m, os termos da equação acima são dados por

$$
{}^{A}\mathbf{a}^{C} = w^{2}R\mathbf{b}_{2}, {}^{A}\boldsymbol{\omega}^{B} = \dot{\theta}\mathbf{b}_{3}, \mathbf{r}^{P/C} = r\mathbf{b}_{1}.
$$

Então

$$
{}^A\mathbf{a}^P = -\dot{\theta}^2 r \mathbf{b}_1 + w^2 R \mathbf{b}_2
$$

O módulo da aceleração

$$
||^{A}\mathbf{a}^{P}|| = \sqrt{(\dot{\theta}^{2}r)^{2} + (w^{2}R)^{2}} = \sqrt{(w^{2}r)^{2} + (w^{2}R)^{2}}
$$

Finalmente

$$
||^A \mathbf{a}^P|| = 9.5 \text{ g}
$$

b) Aumentar *R*, diminuir *r*, diminuir *v*.

c) A aceleração do ponto *P* (piloto) em relação referencial *A* pode ser escrita como

$$
{}^{A}\mathbf{a}^{P} = {}^{A}\mathbf{a}^{C} + {}^{A}\boldsymbol{\omega}^{C} \times ({}^{A}\boldsymbol{\omega}^{C} \times \mathbf{r}^{P/C}) + {}^{A}\boldsymbol{\alpha}^{C} \times \mathbf{r}^{P/C}.
$$
 (2)

Os termos da equação acima são dados por

$$
{}^{A}\mathbf{a}^{C} = w^{2}R\mathbf{b}_{2} = w^{2}R\mathbf{c}_{2}, {}^{A}\boldsymbol{\omega}^{C} = \dot{\theta}\mathbf{b}_{3} + \dot{\phi}\mathbf{c}_{2}, \mathbf{r}^{P/C} = r\mathbf{c}_{1},
$$
  
\n
$$
{}^{A}\boldsymbol{\omega}^{C} = [cT_{B}]\dot{\theta}\mathbf{b}_{3} + \dot{\phi}\mathbf{c}_{2} = -\dot{\theta}\sin\phi\mathbf{c}_{1} + \dot{\phi}\mathbf{c}_{2} + \dot{\theta}\cos\phi\mathbf{c}_{3}
$$
  
\n
$$
{}^{A}\boldsymbol{\alpha}^{C} = -\dot{\theta}\dot{\phi}\cos\phi\mathbf{c}_{1} - \dot{\theta}\dot{\phi}\sin\phi\mathbf{c}_{3}
$$
  
\n
$$
{}^{A}\boldsymbol{\alpha}^{C} \times \mathbf{r}^{P/C} = -\begin{pmatrix} 0 & 0 & 0 \\ 0 & 0 & -r \\ 0 & r & 0 \end{pmatrix} \begin{pmatrix} -\dot{\theta}\dot{\phi}\cos\phi \\ 0 \\ -\dot{\theta}\dot{\phi}\sin\phi \end{pmatrix} = -r\dot{\theta}\dot{\phi}\sin\phi\mathbf{c}_{2}
$$
  
\n
$$
{}^{A}\boldsymbol{\omega}^{C} \times \mathbf{r}^{P/C} = -\begin{pmatrix} 0 & 0 & 0 \\ 0 & 0 & -r \\ 0 & r & 0 \end{pmatrix} \begin{pmatrix} -\dot{\theta}\sin\phi \\ \dot{\phi} \\ \dot{\theta}\cos\phi \end{pmatrix} = r\dot{\theta}\cos\phi\mathbf{c}_{2} - r\dot{\phi}\mathbf{c}_{3}
$$
  
\n
$$
{}^{A}\boldsymbol{\omega}^{C} \times ({}^{A}\boldsymbol{\omega}^{C} \times \mathbf{r}^{P/C}) = -\begin{pmatrix} 0 & r\dot{\phi} & r\dot{\theta}\cos\phi \\ -r\dot{\theta} & 0 & 0 \\ -r\dot{\theta}\cos\phi & 0 & 0 \end{pmatrix} \begin{pmatrix} -\dot{\theta}\sin\phi \\ \dot{\phi} \\ \dot{\theta}\cos\phi \end{pmatrix} = (-r\dot{\phi}^{2} - r\dot{\theta}^{2}\cos^{2}\phi)\mathbf{c}_{1} - r\dot{\phi}\dot{\theta}\sin\phi\mathbf{c}_{2} - r\dot
$$

Logo

$$
{}^{A}\mathbf{a}^{C} = (-r\omega^{2} - r\omega^{2}\cos^{2}\phi)\mathbf{c}_{1} + (-r\omega^{2}\sin\phi + w^{2}R - r\omega^{2}\sin\phi)\mathbf{c}_{2} - r\omega^{2}\cos\phi\sin\phi\mathbf{c}_{3}
$$
  
\n
$$
||{}^{A}\mathbf{a}^{P}|| = \sqrt{(-r\omega^{2} - r\omega^{2}\cos^{2}\phi)^{2} + (w^{2}R - 2r\omega^{2}\sin\phi)^{2} + (-r\omega^{2}\cos\phi\sin\phi)^{2}}
$$
  
\nO gráfico abaixo mostra o valor do módulo da aceleração para  $\phi \in [0, 2\pi]$ .

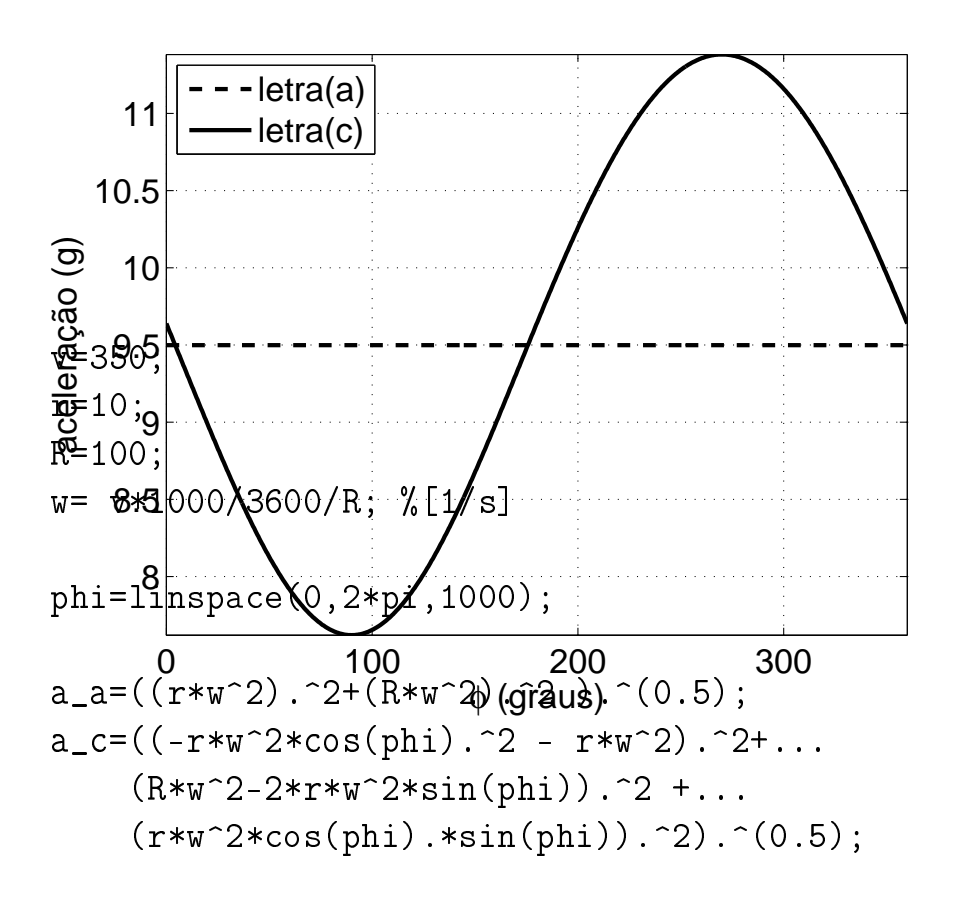

figure axes('fontsize',16) plot(phi\*180/pi,a\_a/10\*ones(length(phi),1),'--k','linewidth',2) hold on

```
plot(phi*180/pi,a_c/10,'k','linewidth',2)
xlabel('\phi (graus)','fontsize',16)
ylabel('aceleração (g)','fontsize',16)
grid on
legend('letra(a)','letra(c)',2)
axis tight
```